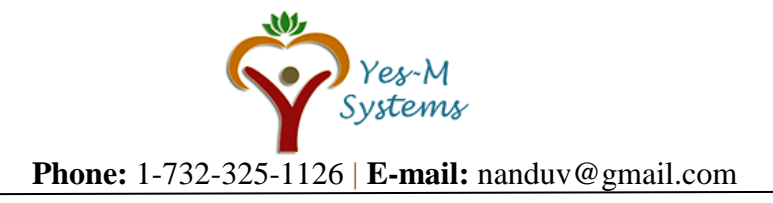

# **Data Analytics and Advanced Excel Course Details:**

# **1.Introduction to Data Analytics**

- 1.1. Introduction
	- 1.1.1. Database Study
	- 1.1.2. Database Design
	- 1.1.3. Implementation and loading
	- 1.1.4. Testing and evaluation
	- 1.1.5. Operation
	- 1.1.6. Maintenance and evolution
- 1.2. Who is Database Analyst
	- 1.2.1. What are the roles of Database Analyst
	- 1.2.2. Difference between Business Analyst and Database Analyst
- 1.3. Data warehouse Introduction
	- 1.3.1. What Is a Data Warehouse?
	- 1.3.2. Data Mart
	- 1.3.3. Operational Data Stores
	- 1.3.4. Characteristics of a Data Warehouse
	- 1.3.5. Differences between Database and Data warehouse and Data Mart and ODS
	- 1.3.6. OLTP Vs OLAP Vs DataMart Vs ODS
	- 1.3.7. Uses and benefits of an ODS
	- 1.3.8. ODS and Data Warehouse Design
	- 1.3.9. OLTP v/s OLAP
	- 1.3.10. Data Warehouse Architecture
- 1.4. Data Modelling Introduction
	- 1.4.1. Conceptual
	- 1.4.2. Logical
	- 1.4.3. Physical

- 1.6. Normalized, De-Normalized
	- 1.6.1. Anamolies
	- 1.6.2. 1st Normal Form
	- 1.6.3. 2nd Normal Form
	- 1.6.4. 3rd Normal Form
- 1.7. How to work with business people (SME's)
	- 1.7.1. 5 Challenges of Working with Subject Matter Experts
	- 1.7.2. Easy tips to work with the SMEs
- 1.8. Data profiling, Data cleansing
- **2. Introduction SQL Queries**
- 2.1. Evolution of the Database

<sup>1.5.</sup> ETL

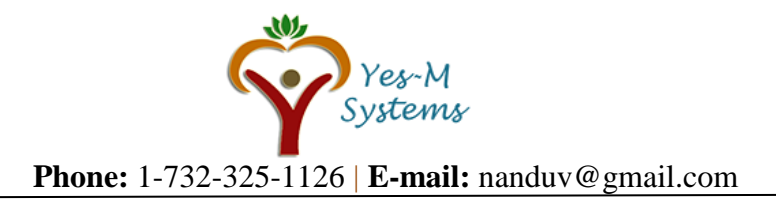

- 2.2. DDL Statements
	- 2.2.1. Create table
	- 2.2.2. Truncate
	- 2.2.3. Drop Table
- 2.3. DML Statements
	- 2.3.1. Insert
	- 2.3.2. Update
	- 2.3.3. Delete
- 2.4. DQL Statement
	- 2.4.1. Select Query
- 2.5. Clauses
	- 2.5.1. Where
	- 2.5.2. Like
	- 2.5.3. Order by
	- 2.5.4. Group by
	- 2.5.5. Having
	- 2.5.6. Distinct
- 2.6. Functions
	- 2.6.1. Aggregate Functions 2.6.1.1. Count 2.6.1.2. Max 2.6.1.3. Min 2.6.1.4. Sum 2.6.1.5. Avg 2.6.2. String Functions 2.6.2.1. Length 2.6.2.2. Lower 2.6.2.3. Upper 2.6.2.4. Ltrim 2.6.2.5. Rtrim 2.6.2.6. Reverse 2.6.2.7. Replace 2.6.3. Mescelaneous Functions 2.6.3.1. Coalesce 2.6.3.2. Nullif
- 2.7. Constraints
	- 2.7.1. Not null
	- 2.7.2. Default
	- 2.7.3. Unique
	- 2.7.4. Primary Key
	- 2.7.5. Foreign Key
	- 2.7.6. Check
- 2.8. SQL Joins
	- 2.8.1. Inner join
	- 2.8.2. Left Outer join
	- 2.8.3. Right Outer join

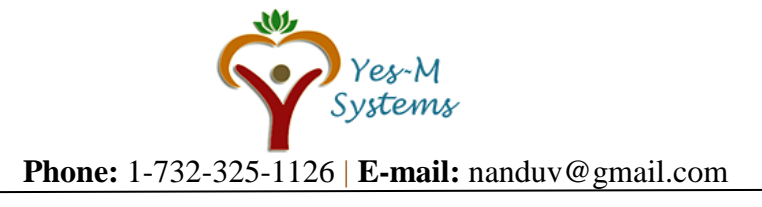

- 2.8.4. Full Outer join
- 2.8.5. Self join

# **3. Introduction documentations**

- 3.1. Business Requirement Document
- 3.2. Report Requirement Document
- 3.3. Test Case Document
- 3.4. Mapping Document

# **4. Data Transformations**

- 4.1. Aggregate
- 4.2. Character Map
- 4.3. Conditional Split without Default
- 4.4. Conditional Split with Default
- 4.5. Derived Column
- 4.6. Sort
- 4.7. Merge join

# **5. Testing on the transformations made above**

- 5.1. Aggregate
- 5.2. Character Map
- 5.3. Conditional Split without Default
- 5.4. Conditional Split with Default
- 5.5. Derived Column
- 5.6. Sort
- 5.7. Merge Join

# **6. Tableau or Power BI Reporting**

- 6.1. Overview
- 6.2. Architecture
- 6.3. Data source connections
- 6.4. Joining between the tables
- 6.5. Measures and dimensions
- 6.6. Different types of charts
- 6.7. Filters
- 6.8. Groups
- 6.9. Sets
- 6.10. Parameters
- 6.11. Dashboards
- 6.12. Story Points
- 6.13. Super Store Workbook
- 6.14. World Indicator Workbook
- **7. Interview Preparation**

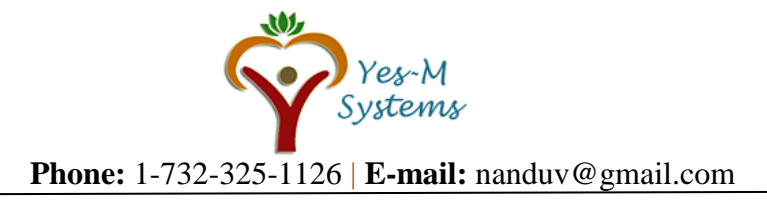

# **Advanced Excel**

# **Module 1: Introduction**

1.01 Introduction 1.02 Interface 1.03 Tabs and Ribbons 1.04 Document Windows 1.05 Navigation Tips 1.06 Office Button and Save

## **Module 2: Entering, Editing and Formatting Data**

2.01 Introduction 2.02 Entering Data 2.03 Fonts, Fills, and Alignment 2.04 Cut, Copy, and Paste 2.05 Paste Special 2.06 Undo and Redo 2.07 Moving, Finding, and Replacing a Value 2.08 Cell Styles 2.09 Comments

## **Module 3: Formatting Numbers**

3.01 Introduction 3.02 Currency Format 3.03 Format Painter 3.04 Formatting Dates 3.05 Custom and Special Formats

#### **Module 4: Managing Worksheets**

4.01 Introduction 4.02 Naming and Moving Worksheets 4.03 Copying Worksheets 4.04 Adding, Deleting and Hiding Worksheets 4.05 Grouping Worksheets 4.06 Moving, Copying, Deleting and Hiding Grouped Worksheets

# **Module 5: Modifying Rows and Columns**

5.01 Introduction 5.02 Inserting and Deleting Columns and Rows 5.03 Inserting & Deleting Cells 5.04 Inserting Multiple Columns & Rows 5.05 Modifying Cell Width and Height 5.06 Hiding and Unhiding Rows and Columns

#### **Module 6: Understanding Formulas**

6.01 Introduction 6.02 Using Operations 6.03 Creating Formulas 6.04 AutoSum 6.05 Common Formulas 6.06 Searching for Formulas

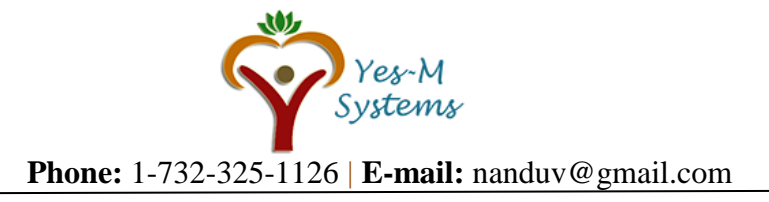

6.07 Copying Formulas 6.08 Using Relative and Absolute References

#### **Module 7: Changing Views**

7.01 Introduction 7.02 Workbook Views 7.03 Show/Hide 7.04 Zoom Features 7.05 Freeze Panes 7.06 Split Windows 7.07 Viewing Multiple Windows 7.08 Minimize The Ribbon 7.09 Worksheet Backgrounds 7.10 Watermarks

## **Module 8: AutoFill and Custom Lists**

8.01 Introduction 8.02 AutoFill a Series 8.03 AutoFill Non-Adjacent Cells 8.04 AutoFill on Multiple Sheets 8.05 Creating Custom Lists 8.06 Series Formatting

#### **Module 9: Conditional Formatting**

9.01 Introduction 9.02 Highlight Cells Rules 9.03 Top/Bottom Rules 9.04 Data Bars 9.05 Color Scales 9.06 Custom Formatting Rule

## **Module 10: Tables**

10.01 Introduction 10.02 Insert a Table and Style Options 10.03 Add Rows and Columns 10.04 Perform a Function in a Table 10.05 Summarise With Pivot Table

#### **Module 11: Data Tools**

11.01 Introduction 11.02 Data Validation 11.03 Drop-Down Lists 11.04 Removing Duplicates 11.05 Text To Columns 11.06 Goal Seek 11.07 Scenario Manager

## **Module 12: Referencing Formulas** 12.01 Introduction

12.02 Multiple Sheet References 12.03 Consolidating Data – With or Without Links 12.04 Trace the Precedents and Dependents 12.05 Using the Watch Window

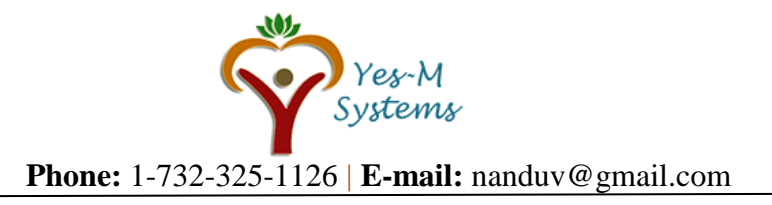

**Module 13: Ranges and Dates** 13.01 Introduction

13.02 Cell Names 13.03 Named Ranges 13.04 Formulas with Cell Names 13.05 Date Formulas

**Module 14: Lookups** 14.01 Introduction

14.02 VLOOKUP 14.03 VLOOKUP Exact Match 14.04 HLOOKUP 14.05 HLOOKUP Exact Match

**Module 15: Conditional Logic**

15.01 Introduction 15.02 IF Statement 15.03 Nested IF 15.04 AND 15.05 OR 15.06 NOT 15.07 IFERROR 15.08 SUMIF 15.09 AVERAGEIF 15.10 COUNTIF & COUNTIFS 15.11 SUMIFS 15.12 AVERAGEIFS

**Module 16: Text Formulas** 16.01 Introduction 16.02 Case Formulas 16.03 Fix Number Fields 16.04 Trim Spaces 16.05 Substitute Text

**Module 17: Introduction to Charts** 17.01 Introduction 17.02 Chart Types 17.03 Instant Chart 17.04 Update Chart 17.05 Column Chart 17.06 Picture Fill 17.07 Adjust Chart Size 17.08 Line Chart 17.09 Scatter Chart

**Module 18: Formatting Charts** 18.01 Introduction 18.02 Chart Styles 18.03 Chart Layouts 18.04 Add Labels 18.05 Axis Options 18.06 Chart Title

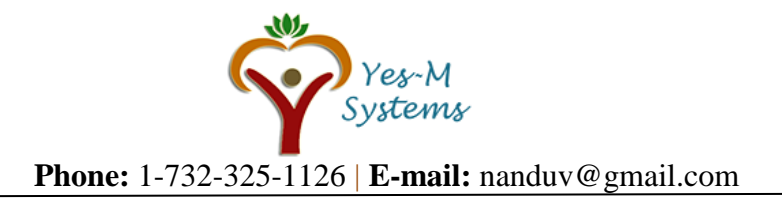

18.07 Legends 18.08 Data Labels

## **Module 19: Adding Graphics to Spreadsheets** 19.01 Introduction 19.02 Insert Pictures 19.03 Modifying Pictures 19.04 Insert Shapes 19.05 Insert SmartArt 19.06 Apply Themes 19.07 Arrange

## **Module 20: Outline, Sort, Filter, and Subtotal**

20.01 Introduction 20.02 Group and Ungroup 20.03 Sort Data 20.04 Sort Multiple Levels 20.05 Filter Data 20.06 Advanced Filter 20.07 Conditional Sorting and Filtering 20.08 Sorting with Custom Lists 20.09 Subtotal

**Module 21: PivotTables** 21.01 Introduction 21.02 Creating PivotTables 21.03 Choosing Fields

**Disclaimer:** Yes-M Systems and/or their instructors reserve the right to make any changes to the syllabus as deemed necessary to best fulfill the course objectives. Students registered for this course will be made aware of any changes in a timely fashion using reasonable means.